## Export von Etiketten

Aus der MiData unter Personen folgenden Export auswählen:

|                                                      | <b>Unviel Drian / Zephin</b><br><b>DLINII</b>                                                          | ADITIONSIT<br><b>JULIEIL</b>                        |                                                        |                                                                                   |
|------------------------------------------------------|----------------------------------------------------------------------------------------------------|-----------------------------------------------------|--------------------------------------------------------|-----------------------------------------------------------------------------------|
| Pfadibewegung Schweiz<br>Personen<br>Info<br>Anlässe | Kurse<br>Ausbildung<br><b>Statistik</b><br>Abos                                                        | Gelöscht                                            |                                                        |                                                                                   |
| Mitglieder (36)<br>Passive (34)                      | Weitere Ansichten -<br>Externe (0)                                                                     | + Person hinzufügen<br><b>O</b> Liste importieren   | <b>© Export ▼</b><br><b>CSV</b>                        | <b>A</b> Drucken                                                                  |
| 36 Personen angezeigt.                               |                                                                                                    |                                                     | Etiketten                                              | 3474 (A4, 3x8)                                                                    |
| Nachname   Vorname  <br>Pfadiname                    | Rollen                                                                                                 | E-Mails                                             | <b>E-Mail Adressen</b>                                 | 3474 (A4, 3x8)<br>------                                                          |
| Adam Andrea / Zora<br>Pfadibewegung Schweiz          | Leitung Kernaufgabe Kommunikation Ø<br>Mediensprecher (Mediensprecherin Deutsch)<br>Ø<br>Sekretariat Ø | andrea.adam@pbs.ch<br>andrea.adam@sunrise.ch Privat | 031 301 328 05 43<br>Arbeit<br>079 652 67 35<br>Privat | Speic<br>Couvert (C5, 1x1)<br>3000<br>Couvert C6 (C6, 1x1<br>L7159 - 24 Etiketter |
| <b>Ausbildung Admin</b>                              | Mitarbeiter GS &                                                                                       | admin.ausbildung@midata.takin.ch                    |                                                        | L7160 - 21 Etiketter<br>Standard (A4, 3x10)                                       |
| <b>Badertscher Bettina /</b><br>Orinoco              | Leitung Kernaufgabe Ausbildung &<br>Mitarbeiter GS &                                                   | bettina.badertscher@pbs.ch                          | 079 740 32 16<br>Mobil                                 | Lindenstrasse 35<br>8302 Kloten                                                   |

Export -> Etiketten -> 3474 (A4, 3x8)

people.pdf - Adobe Acrobat Pro ان ان Datei Bearbeiten Anzeige Fenster Hilfe Citavi Picker  $\mathbf{r}$  $\bigoplus$   $\boxtimes$  |  $\oplus$   $\oplus$  V & & & & &  $\mathbb{B}$  Erstellen  $\mathbf{v}$ P  $\Box$ Anpassen \*  $\bigcirc$   $\bigcirc$   $\boxed{1/2}$  $\mathbb{R}$  $\mathcal{C}^{\eta}$  $\bigodot$   $\bigoplus$  45.6%  $\bigtriangledown$   $\bigcup$   $\bigoplus$   $\bigoplus$ Werkzeuge Ausfüllen und Unterschreiben Kommentar C Pfadibewegu<br>Andrea Adam<br>Speichergass<br>3000 Bern 7 er 1963<br>58 35 .<br>se 31  $\blacksquare$ Simone Baum<br>Mdenbach 3<br>8816 Hirzel ♦ Hansuell Brügger<br>Talstrasse 14<br>6043 Adilgenswi  $\mathbf{z}$ Guillaume farel 5<br>2053 Cernier Orlando Juen<br>Dorfstrasse 28c<br>8902 Urdorf .<br>se 97 Claudia Mattig<br>Sonnenhof 23<br>8808 Pramion se 31 Rachel Parisot<br>Kapellenstrasse 37<br>4052 Basel Graziano Regazzon

Dies erstellt ein PDF mit den gewünschten Etiketten:

Beim Drucken darauf achten, dass keine Skalierung stattfindet. "Tatsächliche Grösse" auswählen. Diese Maske kann von Drucker und Acrobat Version abweichen.

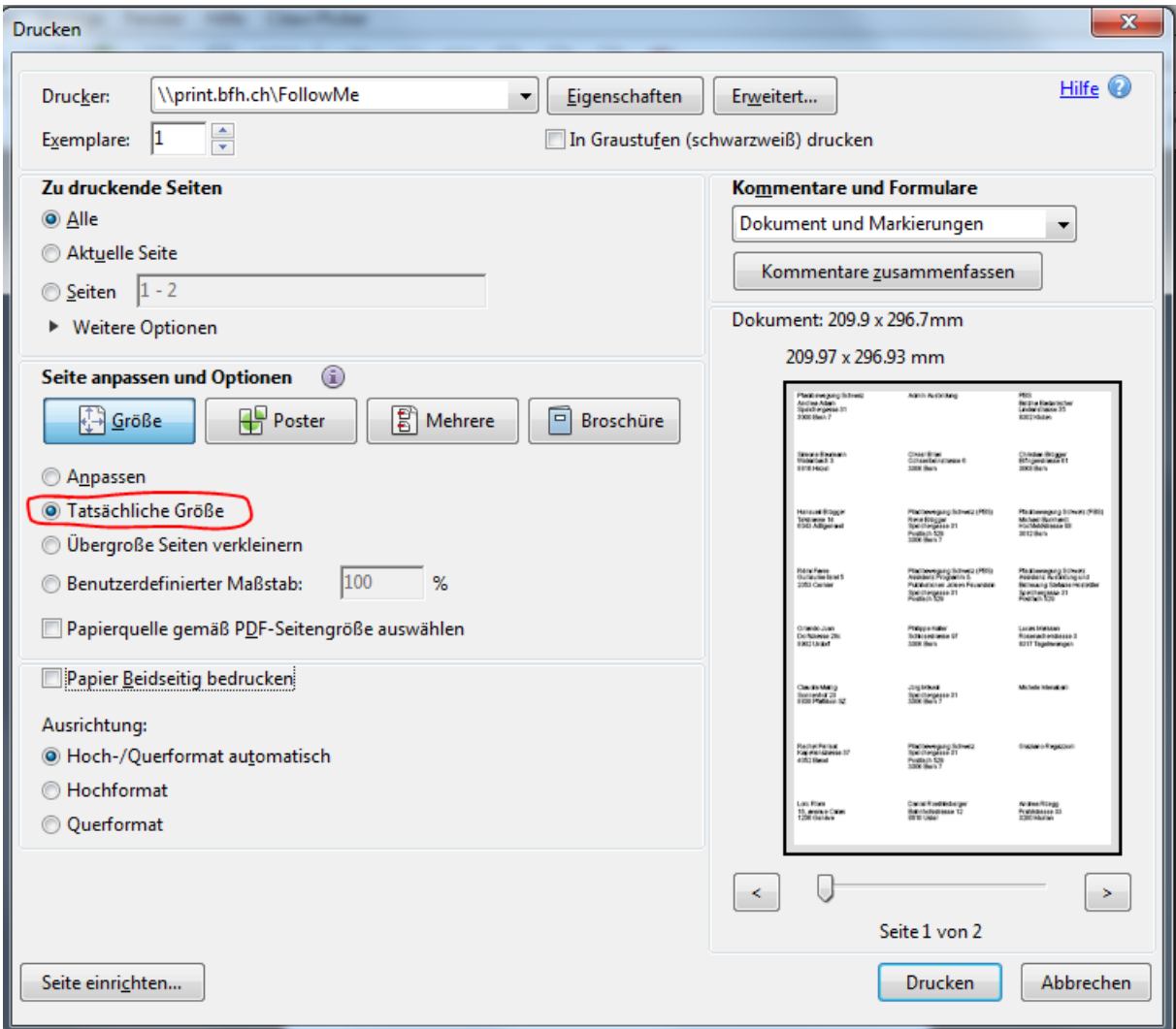

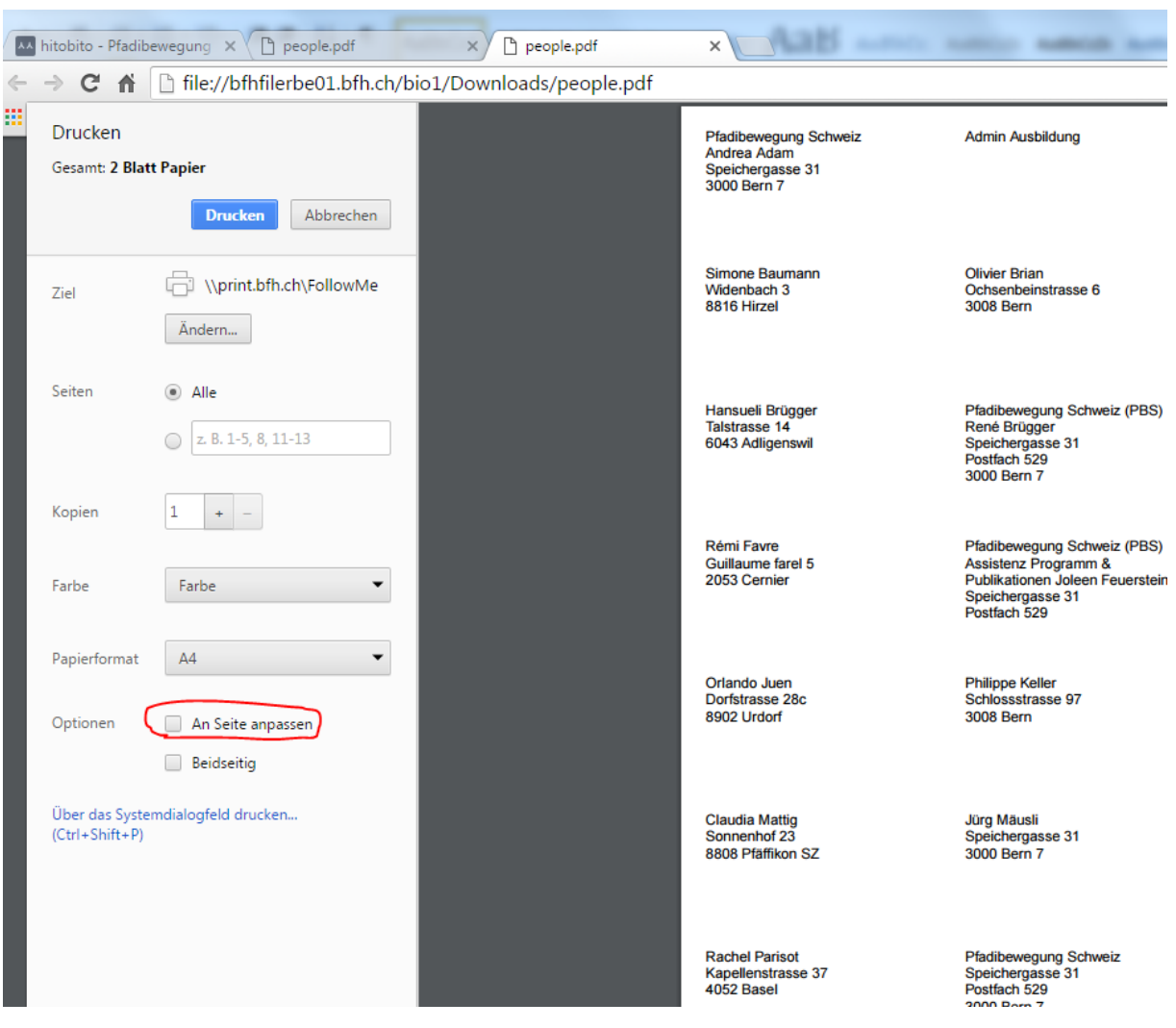

Falls direkt aus dem Browser gedruckt wird, sieht es wie folgt aus.

Hier die Option "An Seite anpassen" deaktivieren.

Dieses Format ist ausgelegt für Avery-Zweckform Etiketten 3474

Format: 70 x 37 mm

Pro Bogen: 24 Etiketten (3x8)

Ohne Rand

[http://www.avery-zweckform.com/avery/de\\_DE/Produkte/Etiketten/Universal/Weisse-](http://www.avery-zweckform.com/avery/de_DE/Produkte/Etiketten/Universal/Weisse-Universal_Etiketten-permanent-haftend/Universal_Etiketten_3474.htm)[Universal\\_Etiketten-permanent-haftend/Universal\\_Etiketten\\_3474.htm](http://www.avery-zweckform.com/avery/de_DE/Produkte/Etiketten/Universal/Weisse-Universal_Etiketten-permanent-haftend/Universal_Etiketten_3474.htm)